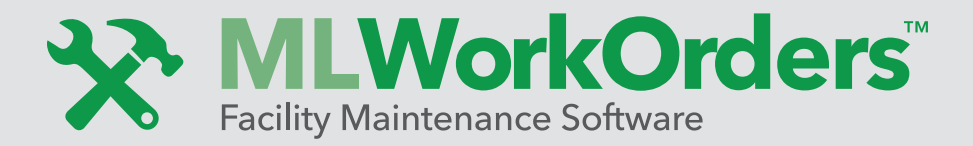

**Work Order software that centralizes all of your facility maintenance programs.**

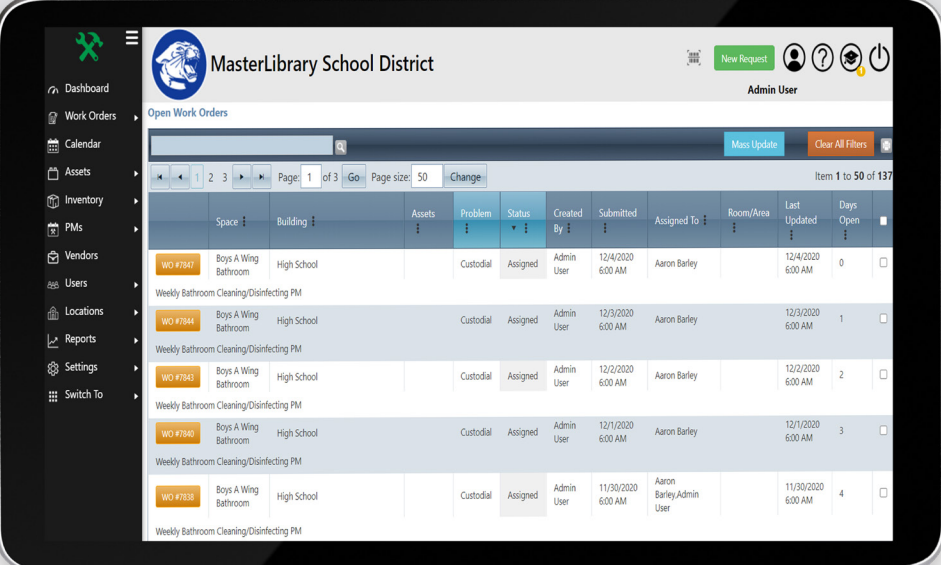

ML Work Orders™ is a user-friendly work order management system that offers everything you need to easily and efficiently manage your maintenance work orders, asset inventory, and preventative maintenance schedules. Manage both facility and IT-related work orders to reduce expenses while decreasing service-call response times and durations.

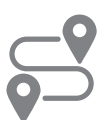

# **CUSTOM ROUTING PATH**

- Set custom approval paths based on work order types
- $\blacksquare$  Create a custom list of roles for system users
- Automatically notify staff when there is a change in work order status

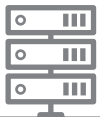

## **CENTRALIZED DATA**

- Eliminate the need for paper forms, emails, phone calls, and in-person requests
- Store all work order labor hours and expenses for instant retrieval
- $\blacksquare$  Access work order history on any asset to help with preventative maintenance issues

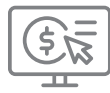

## **BUDGET TRACKING**

- Monitor labor hours and expenses for each work order request
- $\blacksquare$  Track the total costs spent on each asset
- Set due dates and budget codes for each approved work order request

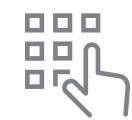

## **ASSET MANAGEMENT**

- Track maintenance and IT equipment including warranties, serial numbers, manuals, and vendor information
- Generate QR codes to apply directly to assets for easy access to information
- Create preventative maintenance schedules on your assets

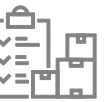

## **INVENTORY MANAGEMENT**

- Track supplies and parts available and monitor supply levels in real time
- Receive email notifications when on-hand supplies are low and need replenishment
- Link supplies to PM procedures to ensure all materials meet manufacturers' standards

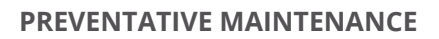

- Create step by step procedures for each PM, giving your staff clear instructions to complete a task
- Generate reports to view upcoming PMs so you can prepare staff ahead of time
- Link PMs to assets so that each work order generated can be tracked in the asset's history log

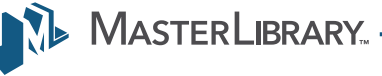